## Fichier:Utilisation Basique du laser trotec Speedy 400 11 iilibnozk-5a5f6f7bc41f0.jpg

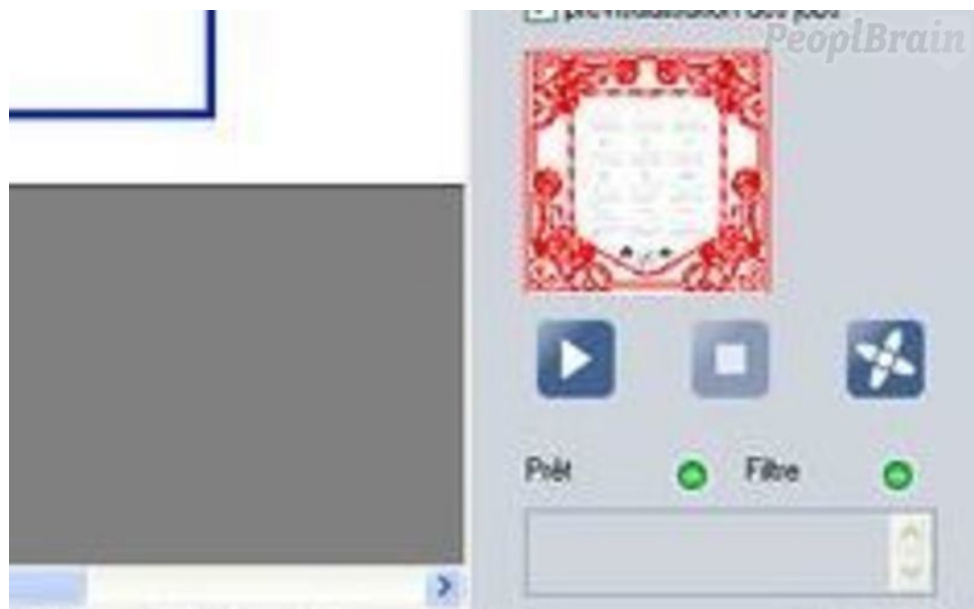

Pas de plus haute résolution disponible.

[Utilisation\\_Basique\\_du\\_laser\\_trotec\\_Speedy\\_400\\_11\\_iilibnozk-5a5f6f7bc41f0.jpg](https://wikifab.org/images/f/f2/Utilisation_Basique_du_laser_trotec_Speedy_400_11_iilibnozk-5a5f6f7bc41f0.jpg) (800 × 496 pixels, taille du fichier : 25 Kio, type MIME : image/jpeg) Fichier téléversé avec MsUpload on [Spécial:AjouterDonnées/Tutorial/Utilisation\\_Basique\\_du\\_laser\\_trotec\\_Speedy\\_400](https://wikifab.org/wiki/Sp%25C3%25A9cial:AjouterDonn%25C3%25A9es/Tutorial/Utilisation_Basique_du_laser_trotec_Speedy_400)

## Historique du fichier

Cliquer sur une date et heure pour voir le fichier tel qu'il était à ce moment-là.

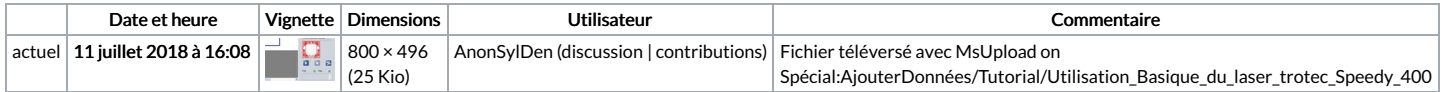

Vous ne pouvez pas remplacer ce fichier.

## Utilisation du fichier

La page suivante utilise ce fichier :

[Utilisation](https://wikifab.org/wiki/Utilisation_Basique_du_laser_trotec_Speedy_400) Basique du laser trotec Speedy 400